## Where is the Übungskasten?

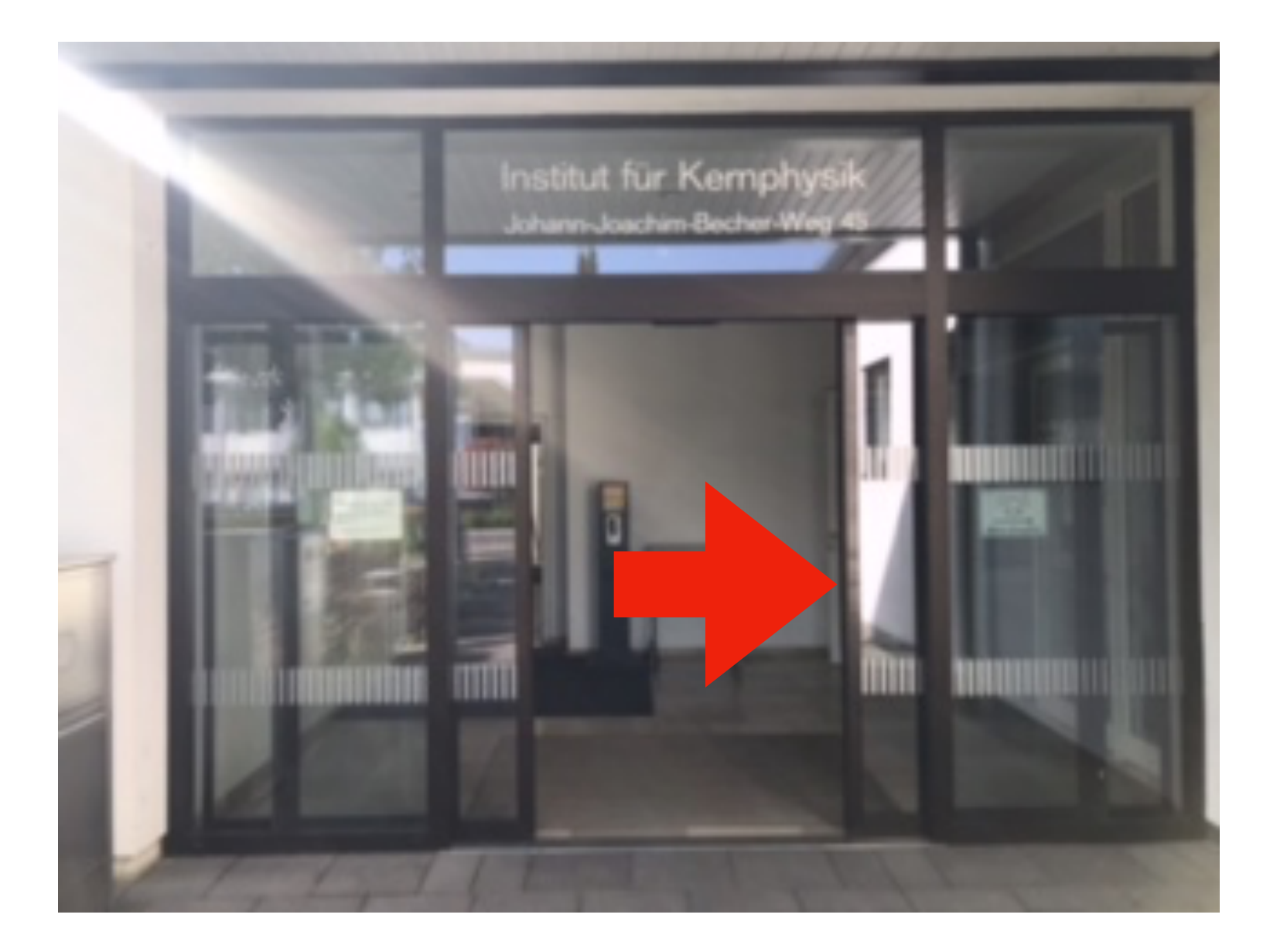

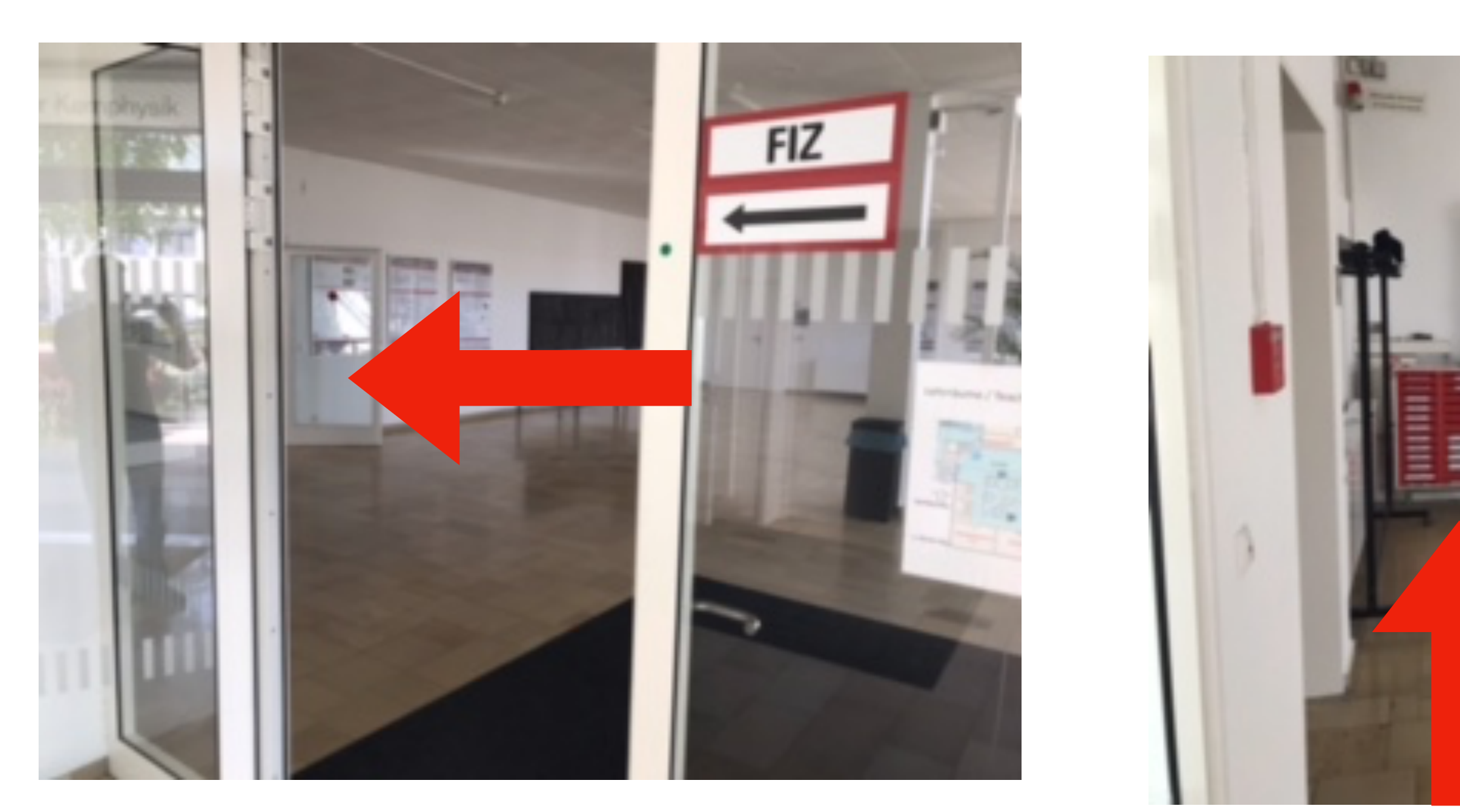

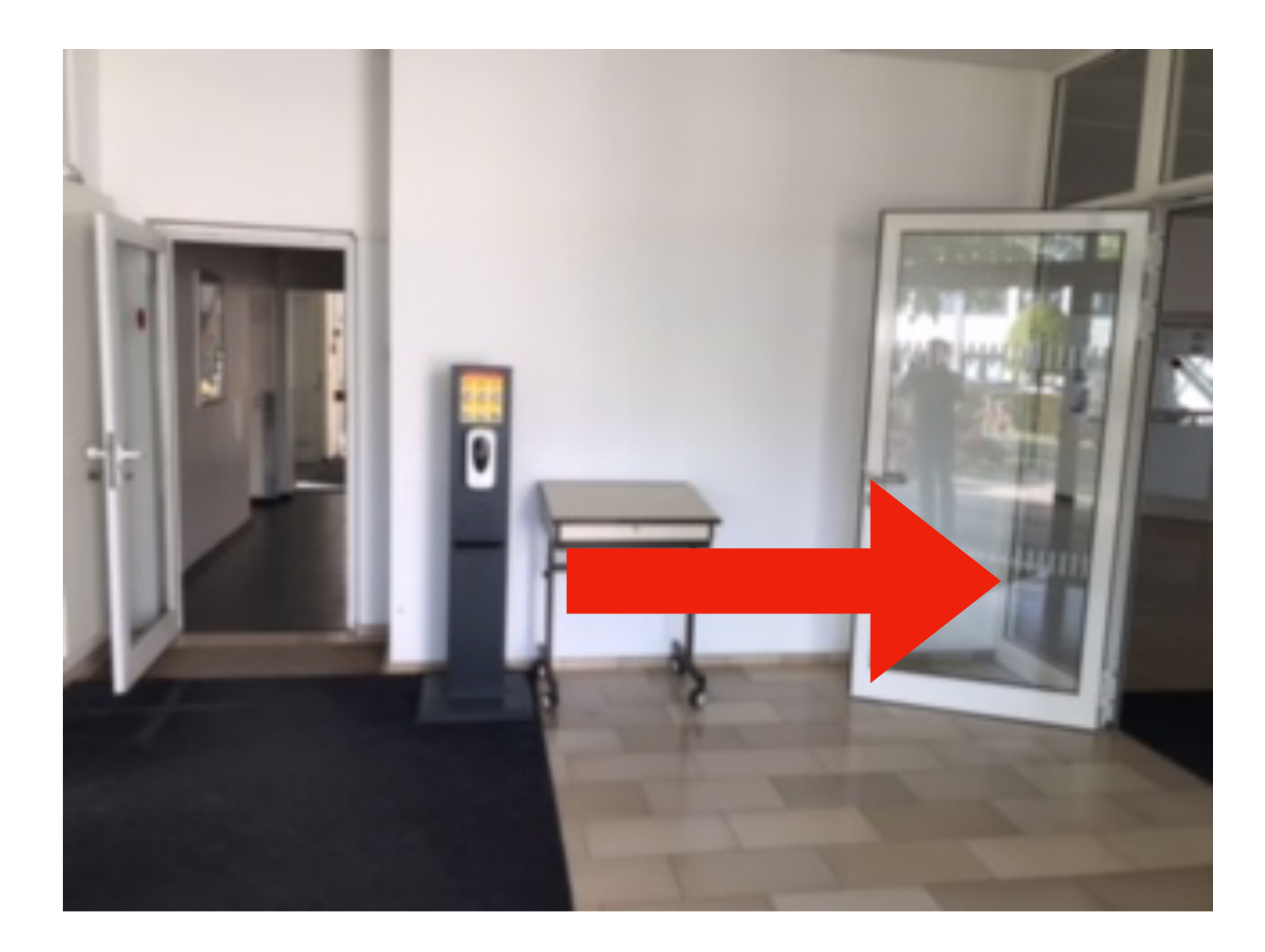

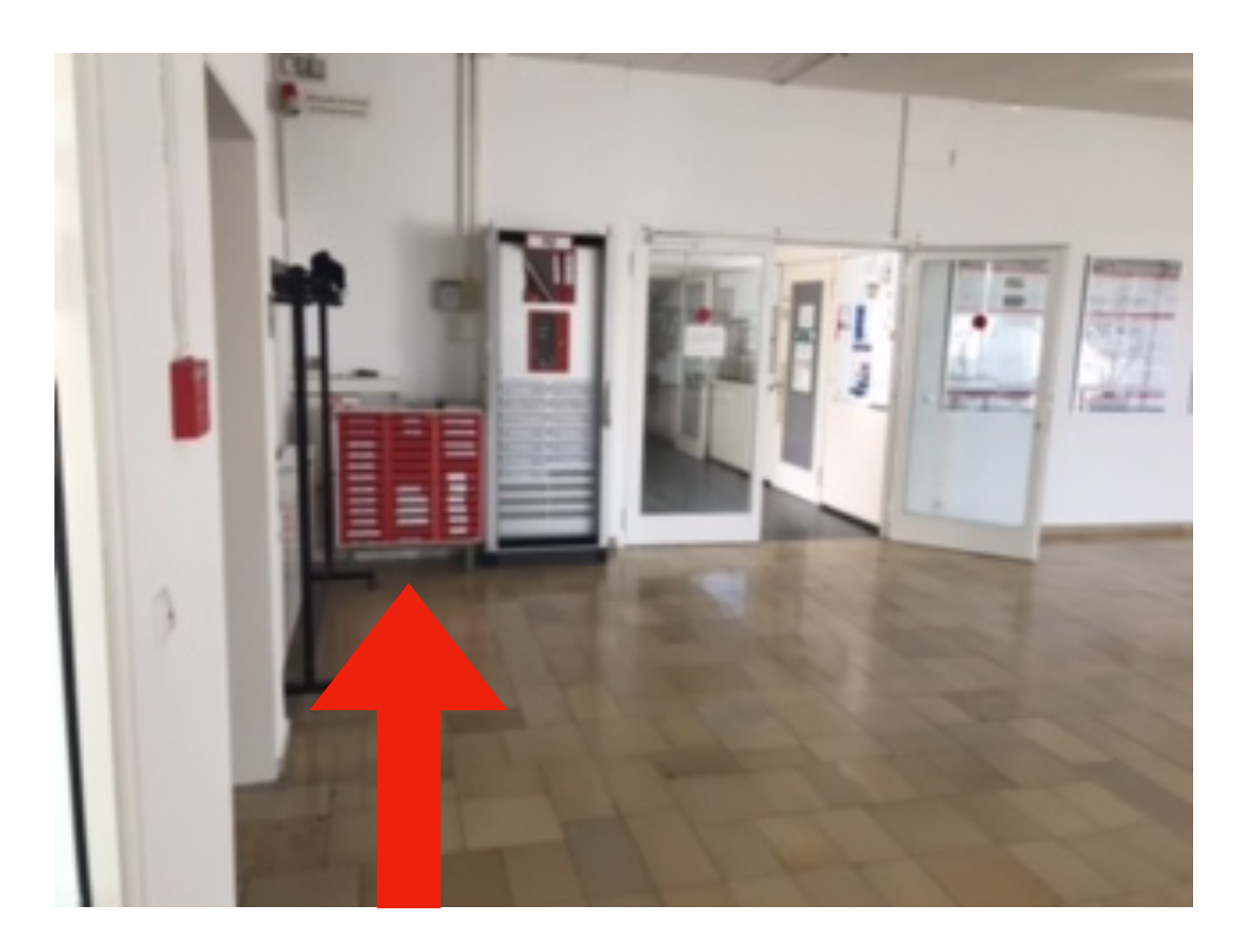

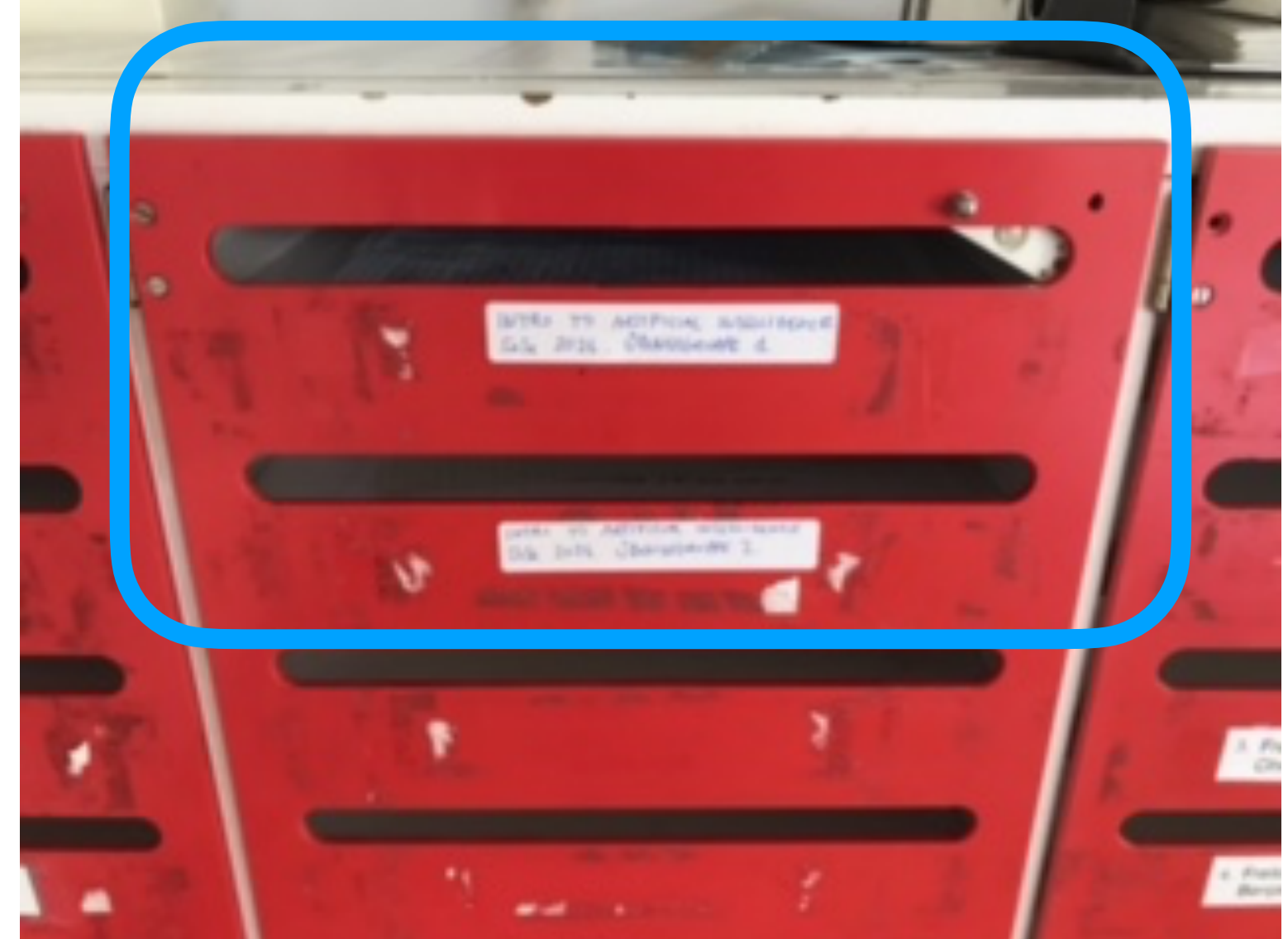